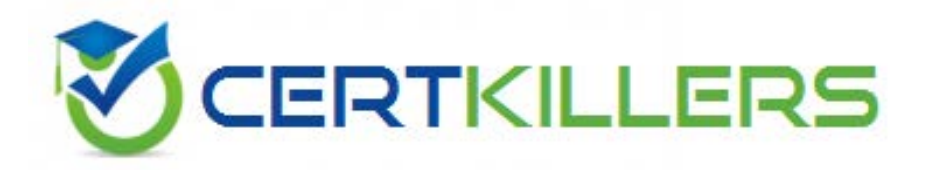

## **SAP**

## **C\_TFIN52\_65 Exam**

### **Financial Accounting with SAP ERP 6.0 EHP5**

Thank you for Downloading C\_TFIN52\_65 exam PDF Demo

### Pass Exam Easily with C\_TFIN52\_65 Full Version

https://www.certkillers.net/Exam/C\_TFIN52\_65

**https://www.certkillers.net**

### **Question: 1**

Which of the following lists can be printed to help you edit a dunning proposal? (Choose two)

- A. Condensed master data
- B. Blocked accounts
- C. Blocked line items
- D. Sales statistics

**Answer: B, C**

#### **Question: 2**

What does the posting key control? (Choose three)

A. Account type

- B. Document type
- C. Field status
- D. Debit/credit indicator
- E. Number range

**Answer: A, C, D**

#### **Question: 3**

Your customer runs an SAP ERP system with New General Ledger Accounting activated. What do you need to do for Profit Center updates to be part of the general ledger?

- A. Activate transfer prices in Profit Center Accounting.
- B. Set up the same group currency for all company codes and profit centers.
- C. Deactivate document splitting for profit centers.
- D. Assign the Profit Center Update scenario to the ledger.

**Answer: D**

### **Question: 4**

If a vendor is also a customer, it is possible to clear both roles against each other. Which settings are necessary to implement this? (Choose two)

A. The "Clearing with Vendor" field must be selected in the customer account, and the corresponding field must be selected in the vendor account.

B. The vendor and the customer must be assigned to the same group account.

C. The vendor number must be entered in the customer account or the customer number must be entered in the vendor account.

### **https://www.certkillers.net**

D. The payment program must be set up to allow debit checks for vendors and credit checks for customers.

**Answer: A, C**

### **Question: 5**

In a payment run, the data entered for a payment method in the document may differ from the master data. How is this resolved by the system?

A. Document data overrides master data.

B. The payment run stops and the system issues an error message.

C. The payment run temporarily stops, and the system prompts you to correct the data. After you have corrected the data, the payment run continues.

D. Master data overrides document data.

**Answer: A**

### **Question: 6**

What is the maximum number of line items of an FI document?

A. Unlimited

B. 999

C. 99

D. 9999

**Answer: B**

#### **Question: 7**

You want to use external number assignment for specific document types. What is the special feature of external number assignment?

A. The numbers can be alphanumeric.

- B. The number ranges can overlap.
- C. The number ranges can be used across all company codes.
- D. The system issues the numbers automatically.

**Answer: A**

#### **Question: 8**

Which of the following objects can you post to via the cash journal? (Choose two)

A. Asset master

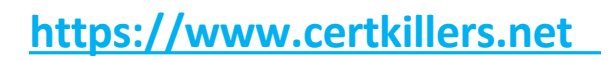

- B. Accrual Engine
- C. Customer
- D. One-time customer
- E. Material master

**Answer: C, D**

### **Thank You for trying C\_TFIN52\_65 PDF Demo**

To Buy Latest C\_TFIN52\_65 Full Version visit link below

https://www.certkillers.net/Exam/C\_TFIN52\_65

# Start Your C\_TFIN52\_65 **Preparation**

*[Limited Time Offer]* Use Coupon "CKNET" for Further 10% discount on your purchase. Test your C\_TFIN52\_65 preparation with actual exam questions.

**https://www.certkillers.net**